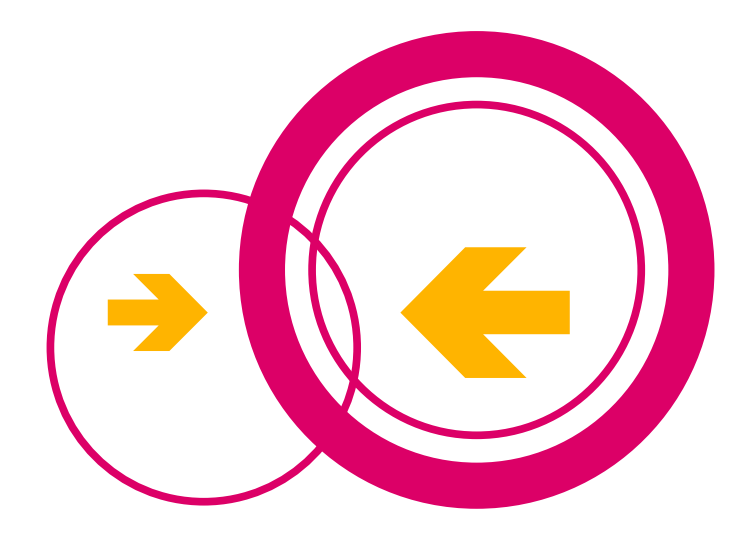

# Die Technik von Freifunk Paderborn

24.09.2014

Helge Jung

### Funktionsweise

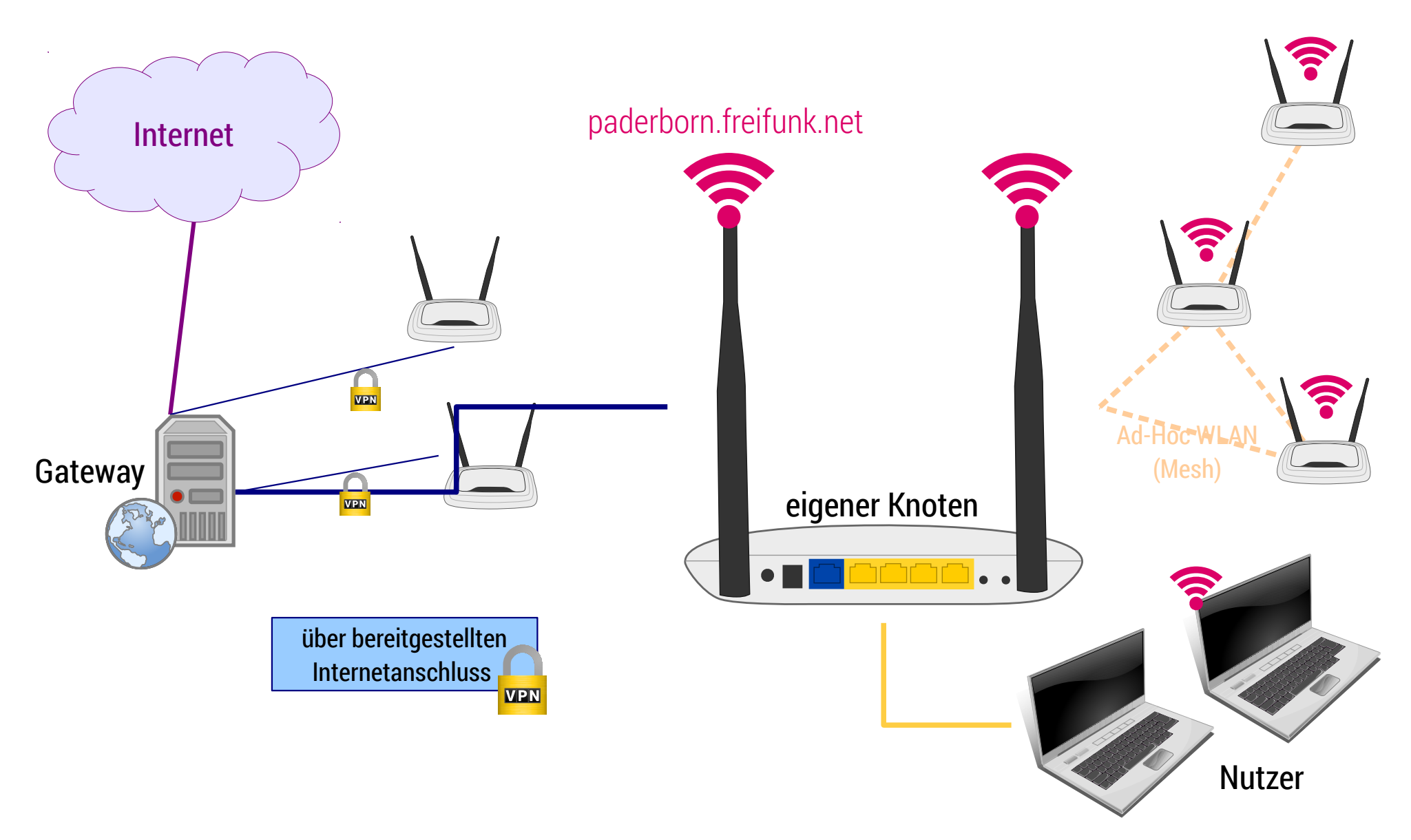

#### Ab ins Internet: wie kommt dein Client ins Netz? (IPv4 style)

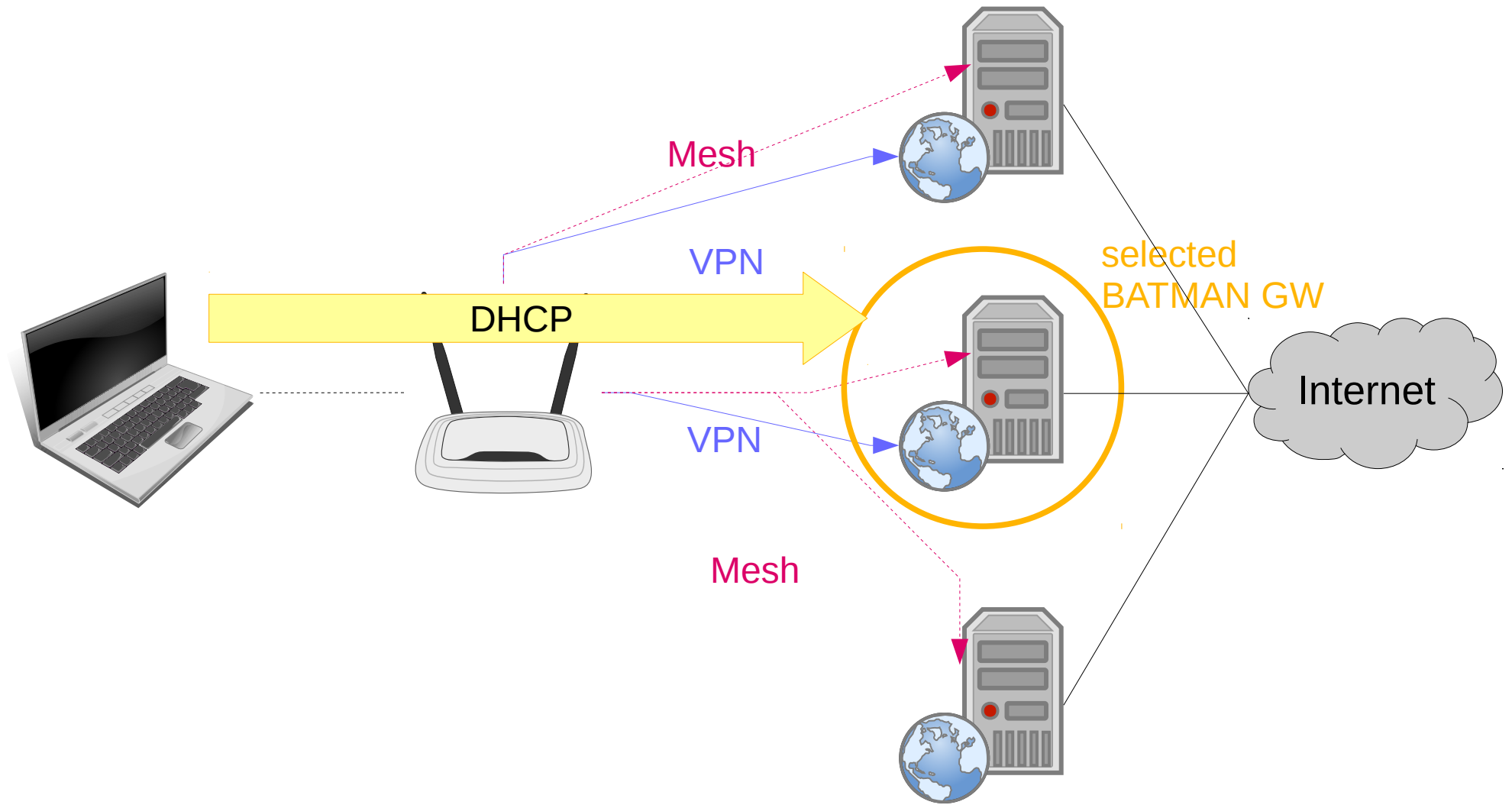

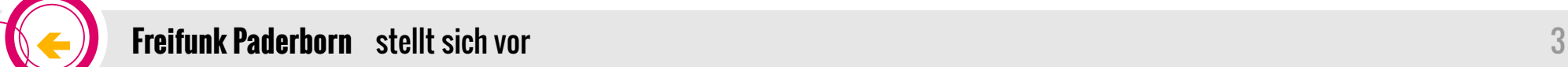

#### Ab ins Internet: wie kommt dein Client ins Netz? (IPv6 style)

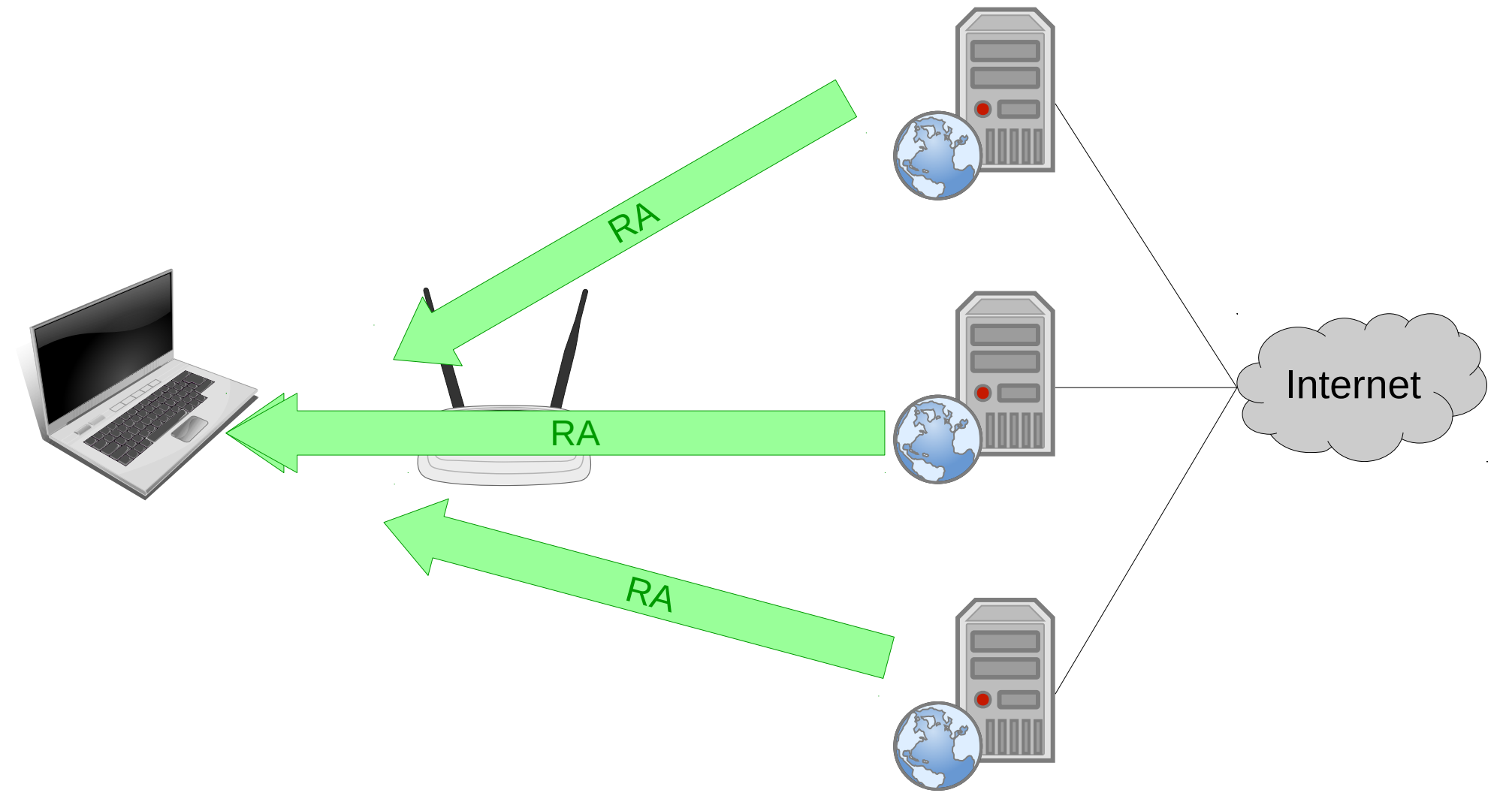

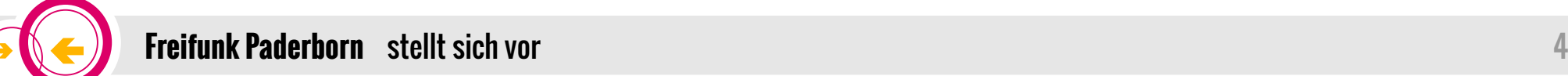

## WLAN – Warum zwei SSIDs?

- Clients nutzen "paderborn.freifunk.net"
	- Netzwerkzugriff möglich
	- nur Nutzdaten
- Mesh läuft über Ad-Hoc-Netz "**02:d1:11:13:87:ad"**
	- nur BATMAN-Daten
	- ggf. weitergeleitete Nutzdaten
	- kein Internet-/Netzwerk-Zugriff möglich

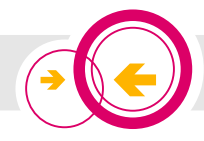

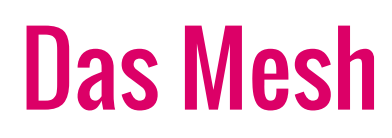

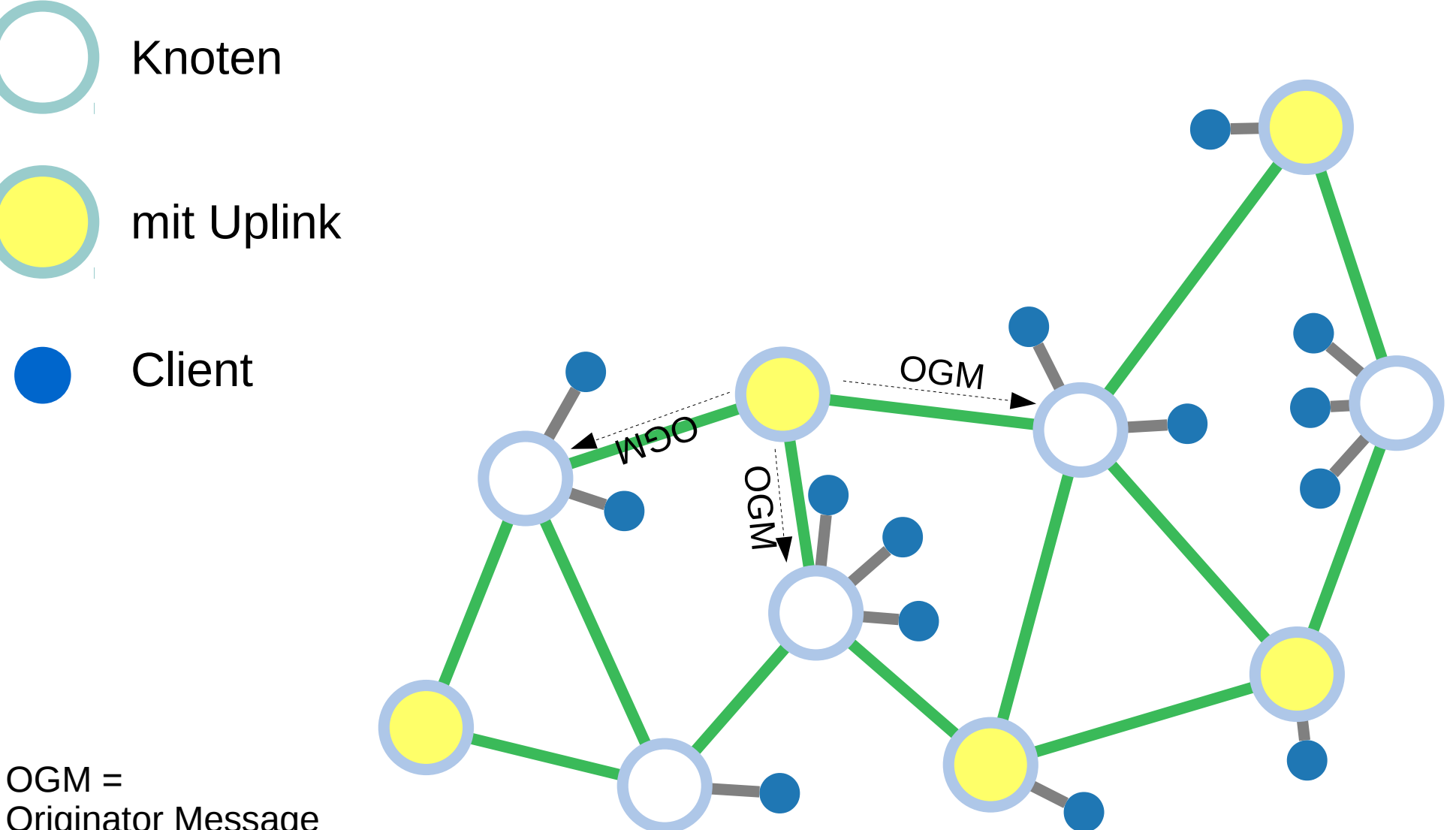

Originator Message

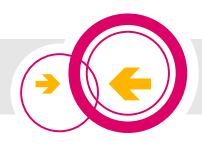

## Infrastruktur von Freifunk Paderborn

- 4 physikalische Server
- 12 virtuelle Server

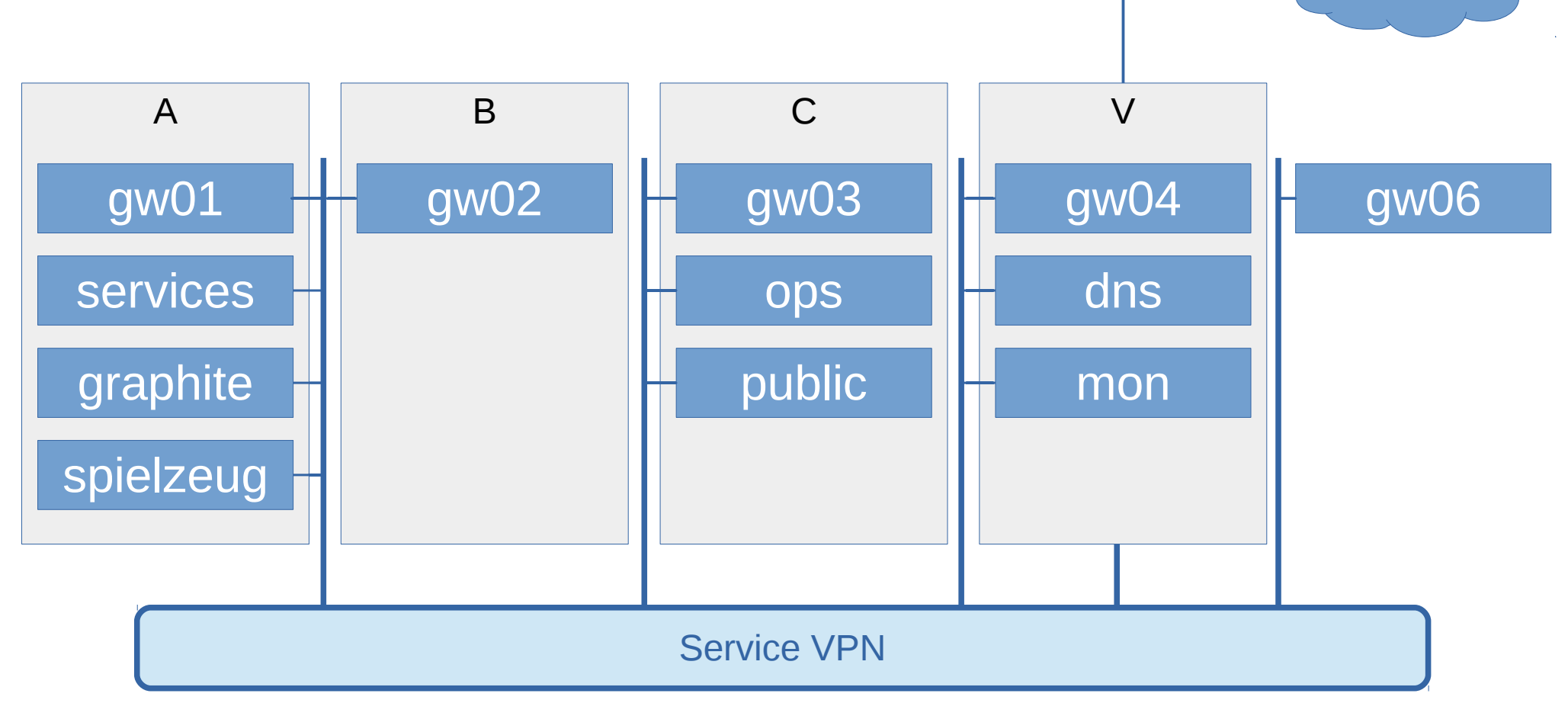

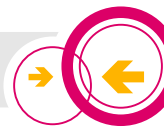

**Backbone** 

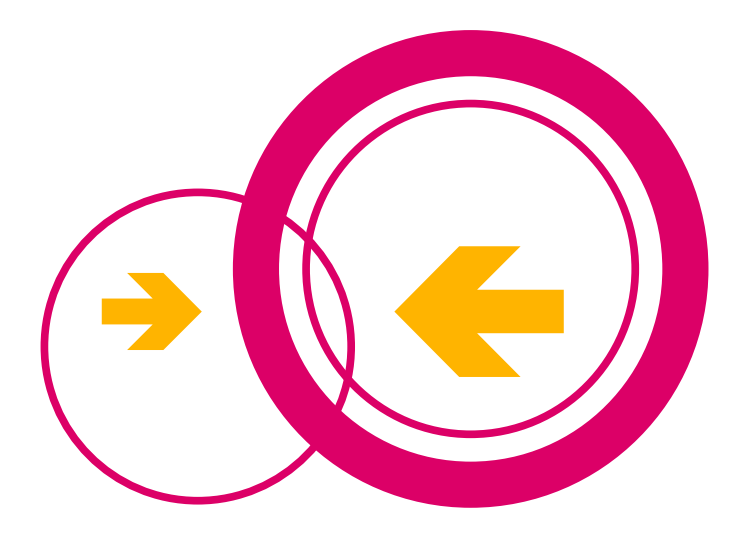

# Noch Fragen?

#### maschinenraum@paderborn.freifunk.net